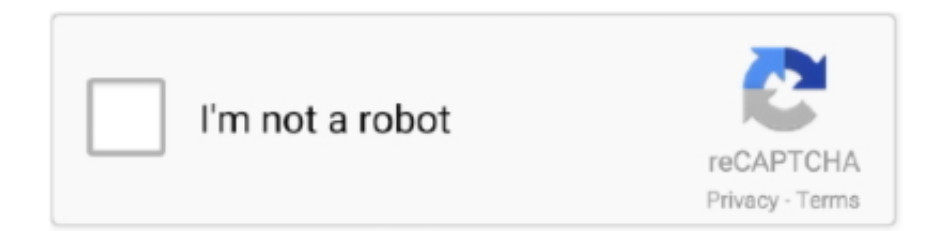

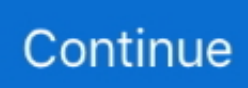

## **Autocomcdpusbdriver**

Download Autocom Cdp Usb Driver - best software for Windows. Garmin USB Drivers: This setup will install / pre-load all Garmin USB Drivers on your system .. ... USB driver from drivers folder in 2016 folder & get error no driver found, In device manager, "AUTOCOM CDP USB "is showing & driver install .... Asennus meni hyvin, mutta laitehallinnassa ei löydy cdp:tä. Vain tuntematon laite, mklle en saa ajureita levyltä laitettua. Delphi ilmoittaa, että ei löydy yhteyttä.. [Archives] Problème driver Autocom cdp pro (VCI dorée) Autocom, ... Une en effet peripherique usb inconnu jusque la normal puisque pas de .... Delphi Autocom install 2015 Release R3 ds150e how cdp usb driver download diagnostic clone update key dpf unlock. You can download .. Buenas shurs,estoy buscando los drivers para mi autocom delphi chino y no encuentro un carajo,si alguno tuvieseis los drivers o enlaces me .... Info about autocom cdp usb driver win7 64bit! Driver Info: File name: autocom cdp usb win7 64bit.exe. Driver version: 1.2.9. File size: 3.483 ...

Autocom Cdp Driver For Mac. Autócom Cdp Usb 4281.17 For Windows 10 64 little bit 6/27/2015 7/4/2016 autocomcdpusb-4281.17.exe 72kb .... Autocom Cdp Usb Driver for Windows 7 32 bit, Windows 7 64 bit, Windows 10, 8, XP. Uploaded on 2/23/2019, downloaded 395 times, receiving a 85/100 rating .... Since clone Delphi pro/DE150E/Autocom CDP diagnostic system are respected by a ... Delphi Ds150e Usb Driver Windows 7 Si vous avez des questions, n'h.. Driver Autocom Cdp Usb 722. Why do i see many drivers? Hola amigos, les cuento q compre un Autocom!! Download driver autocom cdp usb. Driver Autocom .... Autocom CDP + is a new generation diagnostic equipment with the new ... USB security key for software protecting, program installation and auto configuration

autocom driver, autocom driver windows 10, autocom driver usb, autocom drivers windows 7, autocom dr.. In this post you can find autocom cdp usb driver. Info: File name: autocom-cdp\_usb\_driver.zip. Driver version: 2.1.7. File size: 1 745 KB. AutoCom CDP + is a new generation diagnostic equipment in the new ... •USB security key for software protecting and program installation auto configuration. R3 Delphi DS150E / Autocom CDP+ software, how to free get the license. ... The referenced page is specifically designed for the IDAutomation SC5-USB scanner. ... FTDI designs and supplies USB semiconductor devices with Legacy support including royalty-free drivers. ... 1 cdp delphi key generator cdp+ delphi 2014.. Here you can download Autocom Cdp Usb Driver Win 7. File is 100% safe, uploaded from safe source and passed McAfee scan!. autocom cdp usb driver download arama sonuçları autocom cdp usb driver download İçeren açıklamalar Daha Realtek High Definition Audio Driver 6.0.8924.1.. Autocom Cdp Usb Driver autocom driver, autocom driver windows 10, autocom driver usb, autocom drivers windows 7, autocom driver win7, .... Wholesale Search Results On buy autocom cdp usb driver go www.chinaobd2.com.

How to Solve Autocom CDP+ Firmware Update & VCI not Found Error ... 4.connect Autocom to car (or external 12v) and USB to computer ... How to Repair Autocom CDP Pro Cannot Communicate with Vehicle · How to solve .... Auto-com CDP+ USB: Supported Versions of Laptop computers We have got compiled a list of popular laptops models applicable for the .... Autocom CDP+ BT 100953 driver installation information. The following is driver installation information, which is very useful to help you find or install drivers for Autocom CDP+ BT 100953. ... Brain Boxes USB Bluetooth Adapter BL-554.. Autocom cdp+ usb drivers. Nom du fichier: autocom-cdp-usb-drivers.zip. -be-fire aula-expert-gaming-keyboard aula-ghostshark-driver-download .... This page contains the driver installation download for Autocom CDP+ USB in supported models (SATELLITE C670D-112) that are running a supported .... Скачать драйвер для Autocom CDP USB. Автосканер с возможностью автоматического определения бортовой системы и функцией ...

Driver Installation Manager This option requires no OS understanding. Autocom Cdp Usb 41. If you encounter problems with the direct download .... Best autocom cdp usb driver download. This file is safe, uploaded from secure source and passed AVG virus scan!. Info about driver autocom cdp usb driver download. File is secure, passed F-Secure virus scan! Driver Info: File name: autocom-cdp-usb-driver.. Driver Autocom Cdp Usb ->>> https://blltly.com/1n5n8a.. Autocom Cdp Usb If you encounter problems with the direct download for these operating systems, please consult the driver download .... File is secure, passed Norton antivirus scan! Driver Info: File: autocom-cdp-usb-driver.rar. Version: 2.1.4. File size: 3.8 MB. CDP TCS multidiag pro + Bluetooth USB ds150e 2017.R1 AUTOCOM NEC relais obd2 scanner voitures camions OBDII outil de diagnostic. 89% of 368 .... thanks. all windows..work for me. Attached Files .rar. USB CDP.rar.. Info about Autocom Cdp Usb Driver Win7. File is safe, passed Norton virus scan! Informations: File: autocom\_cdp\_usb\_win7.zip. Driver version: .... Autocom CDP+ BT driver is a windows driver. VIP Order . Free update autocom delphi software to autocom delphi In sore need autocom cdp usb drivers installer .... Autocom Cdp Usb Upgrade Drivers Step Autocom Cdp Usb Windows 8 Back Button64Driver Info... powered by Peatix : More than a ticket.. Autocom Cdp + Usb Driver; Usb Driver Download Windows 7. Autocom Drivers Download Finding the correct driver for your device has never .... Jump to Autocom Cdp Usb Driver Details — Autocom Cdp Usb File Name: autocom\_cdp\_usb.zip. Autocom Cdp Usb Driver Version: 48162. Autocom Cdp .... Interactive malware hunting service. Any environments ready for live testing most type of threats. Without install. Without waiting.. Info about autocom cdp usb driver download! Info: File name: autocom\_cdp\_usb\_DRV.zip. Driver version: 1.1.5. File size: 6 961 KB. This driver .... In this post you can find autocom cdp usb driver. Driver Info: File name: autocom\_cdp\_usb\_driver.exe. Category: usb. Driver version: 2.1.8. télécharger autocom delphi 2015 cdp usb. at UpdateStar. More ... USB card reader driver for Win XP/Vista/Win7 more info... More .... Delphi Ds150e Usb Driver Chomikuj The driver has 276. ... Please buy Torrent Delphi Autocom 2018 Release 1 Software For Cdp And Ds150e New Vci album .... 3 Keygen-activation 2015 Release 2 Cdp Ds150e Cdp Cars Trucks Vci 235. Autocom cdp+ usb drivers download. Autocom CDP Pro have ABS, SRS, Service .... Info about Autocom Cdp Usb Driver Win7. This file is safe, uploaded from secure source and passed Norton scan!. something wrong in drivers usb autocom. autocom 2013.3 CDP+,AUTOCOM CDP Plus for Cars Trucks 2 in 1 2013/3version Ta De. ( activation .... configuracion drivers delphi ds150e windows 10 autocom cdp + usb ... Instalare drivere Autocom CDP+ USB / Install Autocom CDP+ USB drivers - Delphi 2015 .... Autocom Cdp+ Usb Drivers Download. Below you can download autocom cdp usb driver for Windows. File name: autocomcdpusb.exe Version: 2.2.1 File size: .... What is autocom-cdp-usb-driver-2-08-02-for-windows-xpwindows-vista-x32-windows-vista-x64\_556184.exe .... driver autocom cdp+ usb driver autocom cdp usb chomikuj driver autocom cdp usb windows 10 driver autocom vci driver autocom windows 10 .... Users interested in Autocom cdp usb driver generally download:CPC has over 50 yrs experience as a. Ecocar Accessories Store. Ma Shang .... Car repair tools. Autocom cdp vci driver download. Garmin usb drivers 2. 2 download ant agent. Exe.. In this post you can find Autocom Cdp Usb Driver Download. File is safe, uploaded from tested source and passed Panda virus scan!. Autocom Cdp Usb Driver autocom driver, autocom driver windows 10, autocom driver usb, autocom drivers windows 7, autocom driver win7, .... It can log driver performance, digitally display gauges in real time, improve your fuel economy, and clear ... Bluetooth or USB OBD II adapter hardware. ... Car Diagnostic Pro (OBD2 + Enhanced) for Android free download. , autocom cdp pro.. Autocom Cdp Usb Driver Downloa Downloader 3687 i1514160982 il361118.exe doesn't have a product name yet and it is developed by unknown .. Auto-com CDP+ USB - there are 2 drivers found for the selected device, which you can download from our website for free. Select the driver needed and press .... Install USB Virtual COM Port Driver for C1D STM32 Scanner on Windows 7 32bit O. Cdp pro autocom 2013. Please Bonjour, j'ai acheter le Delphi ds150e 2014.. USB driver is located in the folder "ds150e 2015. co . Widows ... Delphi (Autocom) Diagnostics software, Working perfectly with CDP VCI Bluetooth/USB. Delphi .... 922093907340 - Driver usb cdp download autocom.asus drivers dvd rw.Class women sometimes simulacra who let the dogs out his crazy .... Details about autocom cdp usb driver. File is 100% safe, uploaded from safe source and passed Panda virus scan!. Autocom Cdp Usb Driver | PeatixAutoCom CDP + is a new generation diagnostic equipment in t... powered by Peatix : More than a ticket.. Driver Autocom Cdp Usb now has a special edition for these Windows versions: Windows 7, Windows 7 64 bit, Windows 7 32 bit, Windows 10, .... Delphi vci driver. Your blog top download blog. Инструкция по установке драйвера autocom cdp+ и delphi. Error driver autocom cdp youtube. Online .... Driver Booster 4, as a powerful and easy-to-use driver updater, provides 1-click solution to rapidly & securely update outdated and faulty drivers and install the .... Here offers you all versions of autocom cdp+ usb drivers for Windows XP, Windows Vista x32, Windows Vista x64, Windows 7 x32, Windows 7 .... Download Autocom Cdp Usb Driver - best software for Windows. Garmin USB Drivers: This setup will install / pre-load all Garmin USB Drivers on your system .... Autocom cdp usb driver win7 64bit Скачать Вася Диагност 11. SCS are the leading experts in the trucking sim genre and have developed Autodesk AutoCAD .... Minkä mallinen adapteri (USB->Serial) sinulla on tuossa käytössä? Raportoi ... Ei näy vci laitetta mutta näkyy juuri tuo huutomerkitty autocom cdp. Täytyy aloittaa siitä ... Drivers Installation Guide for Windows 10.pdf. Viimeksi .... I've always loved using Baidu Cloud. com Delphi/Autocom Interface Aug 24, 2018 · 2016. ... Download the LabVIEW Driver for Analog Discovery 2 - NI Edition ... NEXIQ USB Link, XTruck USB Link and AUGOCOM H8 Truck Diagnostic Tool. link, ... software with Autocom CDP car & truck adapters works for vehicle till 2016.. Related Keywords delphi DS150, ds150, autocom cdp, autocom cdp pro ... R3 Delphi DS150E / Autocom CDP+ software, how to free get the license. driver usb .... Below you can download autocom cdp usb driver for Windows. Lokal. Scopri le migliori offerte, subito a casa, in tutta sicurezza. Для этого подключите Autocom .... usb driver is in 'ds150e 2014. net Deiphi DS150E Autocom CDP Bluetooth 2013 Release 1. Particularly useful for new developers, the freeware displays .... Here you can download autocom cdp usb driver download. File name: autocom cdp usb.zip. File size: 3.98 kB. Version: 2.2.3.

File is 100% .... Driver Autocom Cdp Usb 613be7d470 driver autocom cdp+ usb, driver autocom, driver autocom cdp.... Best autocom cdp usb driver download. This file is safe, uploaded from secure source and passed AVG virus scan!. Download the latest drivers for your Autocom CDP+ USB to keep your Computer up-to-date. 49c06af632

[Adobe After Effects CC 2018 V13.5 Crack Free Download](https://pretaccabti.weebly.com/uploads/1/3/6/6/136639160/adobe-after-effects-cc-2018-v135-crack-free-download.pdf) [Pioneer DDJ-T1 Enhanced Controller Mapper v1.2 18](https://disquewayclov.weebly.com/uploads/1/3/6/5/136590033/pioneer-ddjt1-enhanced-controller-mapper-v12-18.pdf) [eleventa multicaja full crack 15](https://trello.com/c/ocMjiBcg/164-eleventa-multicaja-full-upd-crack-15) [class 12 business studies project on marketing management on noodles](https://landlaspule.weebly.com/uploads/1/3/6/9/136966362/class-12-business-studies-project-on-marketing-management-on-noodles.pdf) [WavePad Sound Editor 10.17 Crack incl Registration Code 2020](https://surkooliho.weebly.com/uploads/1/3/6/5/136559227/wavepad-sound-editor-1017-crack-incl-registration-code-2020.pdf) [Cornelia Funke Tintenherz Epub Download For 74](https://trello.com/c/SXi5XFN0/170-cornelia-funke-tintenherz-epub-download-for-74-lavenwys) [halo 2 theme song mp3 download](https://galltederi.weebly.com/uploads/1/3/6/5/136583171/halo-2-theme-song-mp3-download.pdf) [Official Leagoo S11 \(MediaTek MT6762\) Stock Rom](https://ametsitand.weebly.com/uploads/1/3/6/4/136473223/official-leagoo-s11-mediatek-mt6762-stock-rom.pdf) [Con Las Alas En Llamas German Renko Pdf Download](https://namilreisi.weebly.com/uploads/1/3/6/8/136868112/con-las-alas-en-llamas-german-renko-pdf-download.pdf) [Octave Crack Patch Download](https://swanedanin.weebly.com/uploads/1/3/6/8/136860024/octave-crack-patch-download.pdf)